# Jeu de billard

Règle du jeu : le joueur doit donner le coefficient directeur de la droite passant par les deux billes. Une fois ce choix fait, la bille de gauche suivra cette droite jusqu'à rencontrer soit la bille de droite (victoire), soit le bord de l'espace de jeu (échec).

### Les différentes phases du jeu

#### Première phase du jeu :

La position verticale des balles est aléatoire, la position horizontale ne change pas. Un champ de saisie permet à l'utilisateur de donner le coefficient directeur de la droite passant par les deux billes.

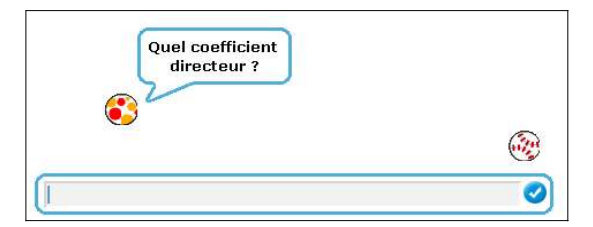

#### Deuxième phase du jeu :

La bille de gauche se déplace selon la trajectoire choisie par le joueur.

#### Troisième phase du jeu :

On affiche le résultat du jeu.

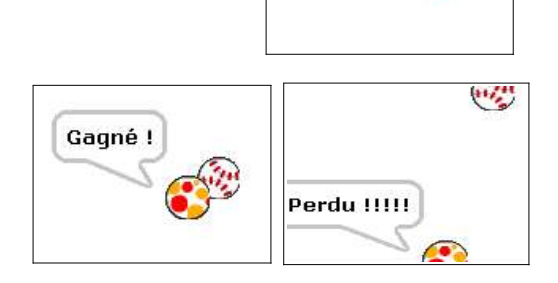

## Quelques spécifications techniques :

Chaque bille est définie par un objet.

Le déplacement des billes se fait à l'aide de l'instruction **aller à x**: **[100**] y:

#### Objet 1 : la bille de gauche

Elle se place en (-200 ; nombre\_aléatoire entre -130 et 160) Elle demande le coefficient directeur Elle se déplace

Algorithme du déplacement de la bille :

Répéter jusqu'à ce que la bille touche le bord ou l'autre bille : calculer la nouvelle position de la bille aller à cette nouvelle position attendre un peu Fin du répéter

Elle affiche le résultat du jeu.

#### Objet 2 : la bille de droite

Elle se place en (200 ; nombre\_aléatoire entre -130 et 160)